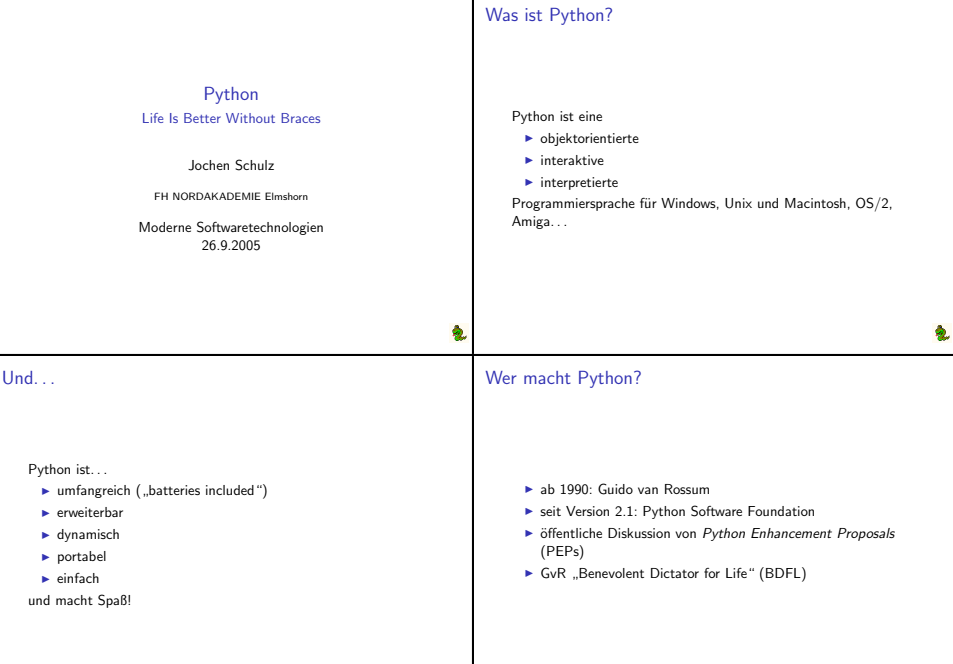

# Wer nutzt Python?

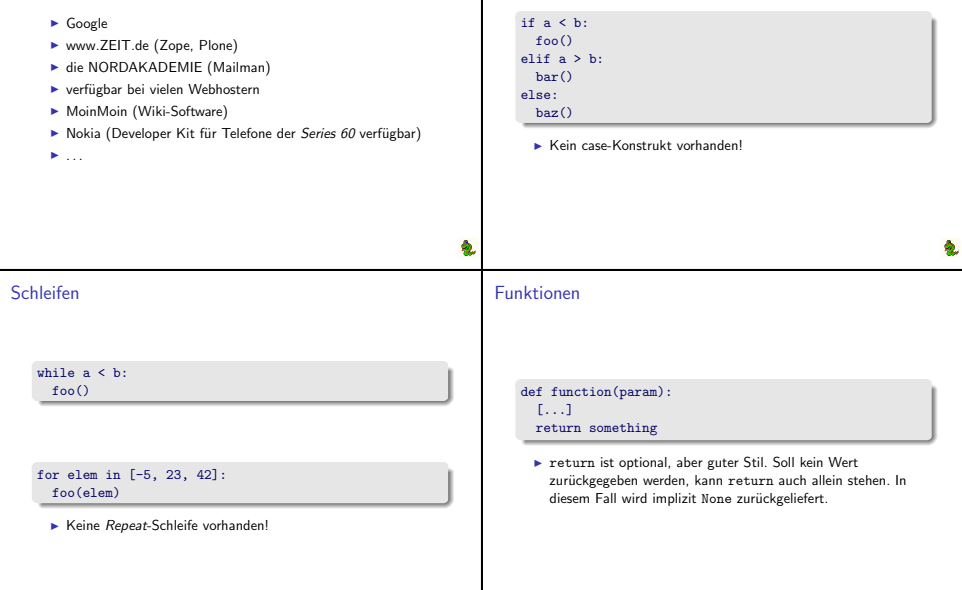

Verzweigungen

### Funktionsparameter

<sup>I</sup> Ein Funktionsparameter kann als *optional* gekennzeichnet werden, indem ein Default-Wert angegeben wird:

```
def func(param1, param2=0):
```
 $\blacktriangleright$  Gültige Aufrufe von func $()$ :

```
func(1, 4)func(1) # der zweite Parameter
         # ist implizit 0
func(param2=4, param1=1)
```
<sup>I</sup> Default-Parameter werden nur einmal ausgewertet!

# Objekte und Attributzugriff

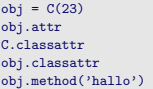

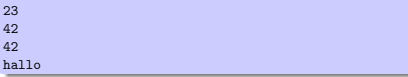

## Klassen

class C(object):

 $\text{cluster} = 42$ 

```
def __init__(self, param):
  self.attr = param
```

```
def method(self, param):
  print param
```

```
def __private_method(self, param):
  return
```
## Klassen

- ▶ Instanzvariablen werden generell in der \_\_init\_\_-Methode benannt – können aber jederzeit (auch außerhalb der Klasse!) zugewiesen werden.
- ► Es gibt keine Klassenmethoden stattdessen verwendet man Funktionen auf Modulebene
- <sup>I</sup> Klassenattribute können auch über Instanzen der Klasse angesprochen werden.
- ▶ Private Attribute werden durch zwei zu Beginn des Attributnames gekennzeichnet. Zugriff wird nicht effektiv verhindert, sondern durch *name mangling* und Konvention *discouraged.*

# Ausnahmen

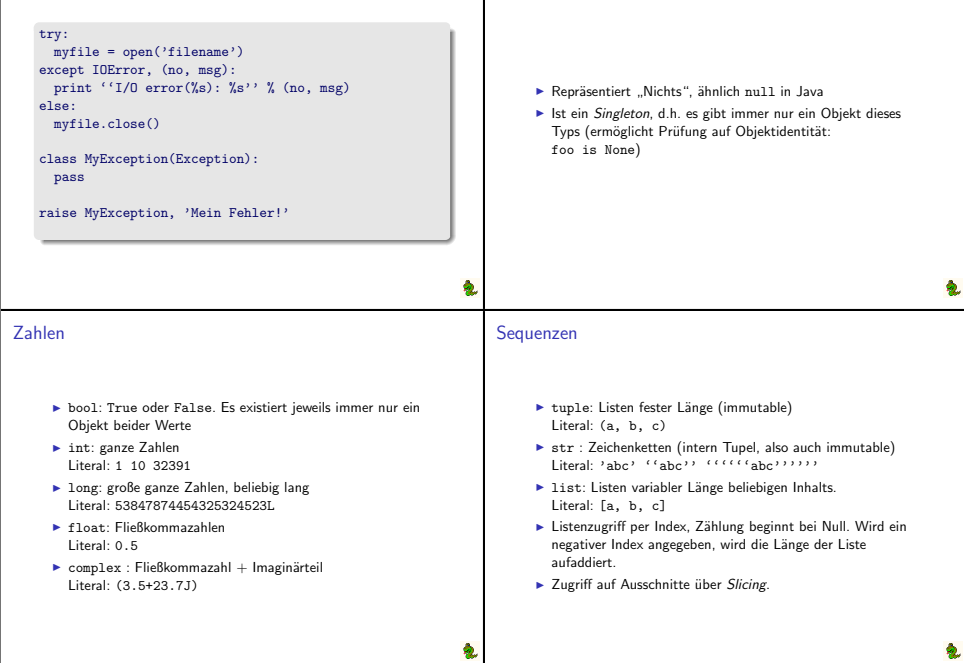

None

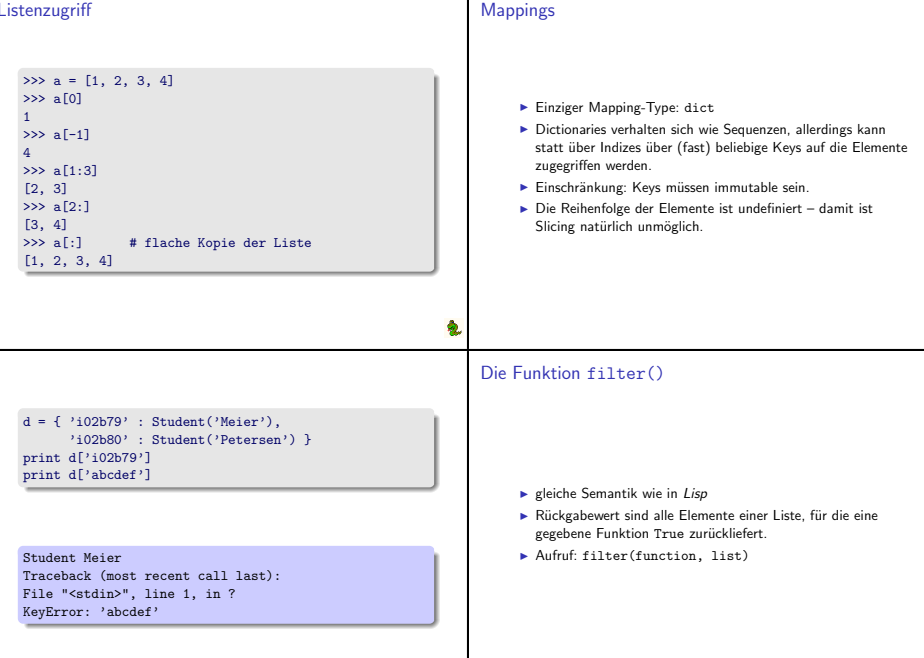

 $\mathbf{I}$ 

ą,

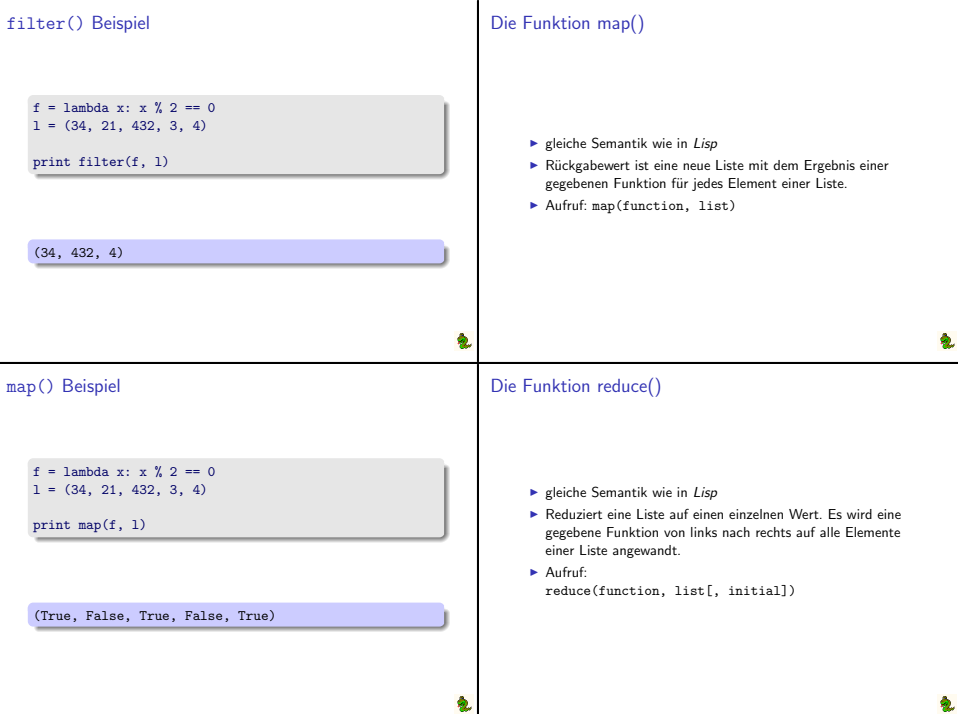

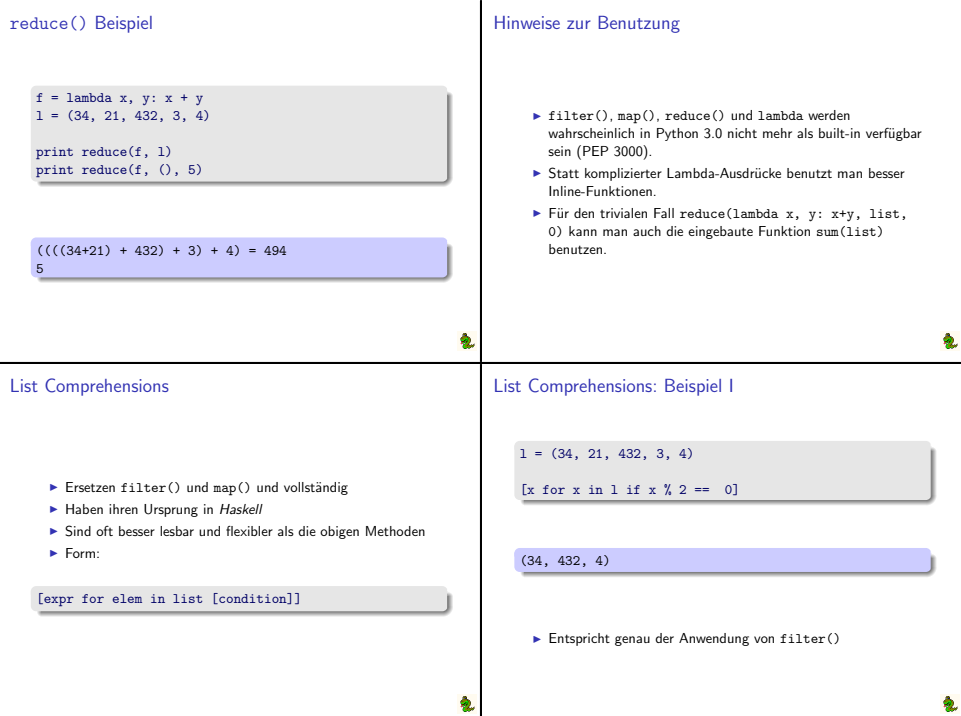

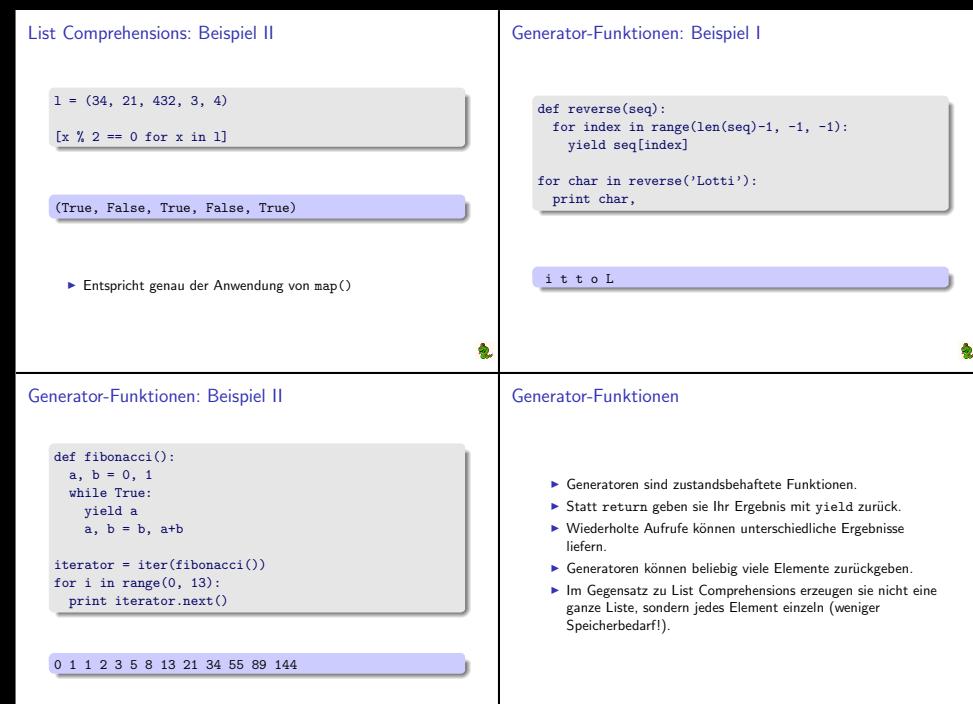

### Generator-Expressions

Eine Mischung aus List Comprehensions und Generator-Funktionen:

- Erzeugen ein Element zur Zeit
- $\blacktriangleright$  Haben eine einfache Syntax zur Erzeugung:

(x\*\*2 for x in (2, 6, 12, 32))

#### [4, 36, 144, 1024]

### Simulation von built-in Types

Das Verhalten von Objekten bei Anwendung der Standardsyntax kann angepasst werden:

- ▶ Vergleiche:
	- $\langle \rangle$   $\langle = \rangle$  =  $=$   $\equiv$   $\parallel$  =
- $\blacktriangleright$  arithmetische Operationen:
	- $+ * / %$  and or ...
- ► Zuriff per Index oder Key: obj[idx] del obj[idx]
- Iteration: for elem in obj

Vergleiche: Beispiel

class Rectangle(object):

```
def __init__(self, x, y):
  self.x = xself.y = y
```
def area(): return self.x \* self.y

```
def __lt__(self, other):
  return self.area() < other.area()
```

```
def __gt__(self, other):
  return self.area() > other.area()
```

```
Vergleiche: Beispiel
```

```
a = Rectangle(2, 4)b = Rectangle(4, 3)print a < b
print a > b
```
True False

```
class Number(object):
     def __ init (self, value):
       self.value = value
     def add (self, other):
       return Number(self.value + other.value)
     def sub (self, other):
       return Number(self.value - other.value)
                                                                   a = Number(5)
                                                                   b = Number(7)
                                                                   c = a + bd = a - bprint type(c)
                                                                   print c.value
                                                                   print d.value
                                                                   <class '__main__.Number'>
                                                                   12
                                                                   -2
Listenverhalten: Beispiel
   class Zenturie(object):
     def __init__(self):
       self.studenten = {}
     def len (self):return len(self.studenten)
     def __ iter (self):
       for key in self.studenten.iterkeys():
         yield key
                                                               Listenverhalten: Beispiel
                                                                    def __getitem__(self, key):
                                                                       return self.studenten[key]
                                                                    def __setitem__(self, key, value):
                                                                       self.studenten[kev] = value
                                                                    def delitem (self, key)
                                                                      del self.studenten[key]
```
Arithmetik: Beispiel

# Listenverhalten: Beispiel

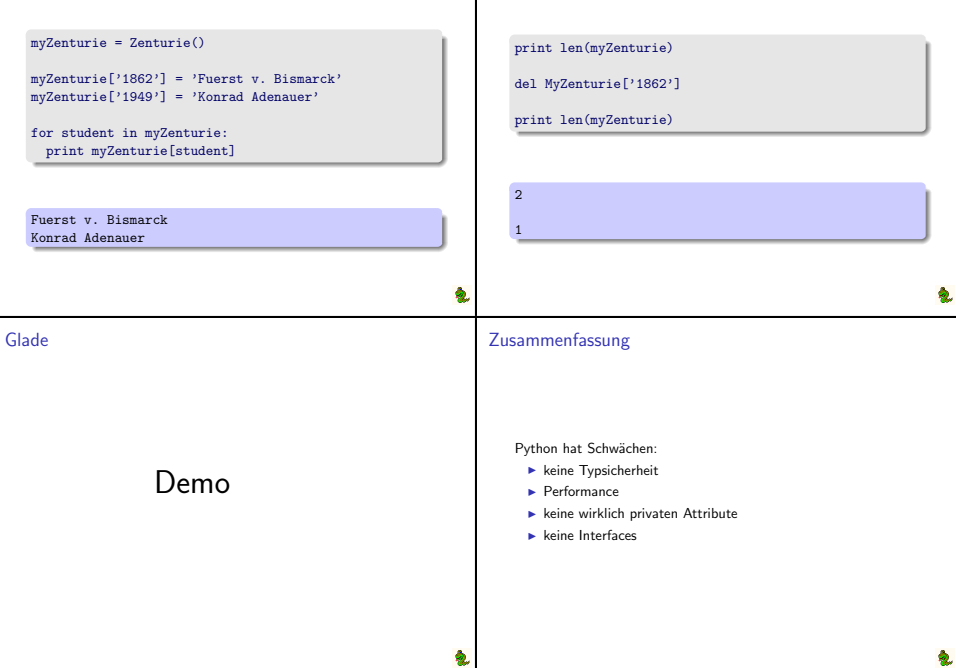

Listenverhalten: Beispiel

### Zusammenfassung

Python hat Stärken:

- ► Keine Typsicherheit :)
- <sup>I</sup> Schnell zu erlernen
- <sup>I</sup> Hohe Produktivität
- ► Sehr gute Lesbarkeit
- <sup>I</sup> Portabilität
- $\blacktriangleright$  Dynamik
- ▶ Offene Entwicklung, freie Dokumentation
- **Kostenfrei**

# Wofür kann ich Python benutzen?

- **Frsatz für Shellskripte**
- $\blacktriangleright$  CGI-Programme
- $\blacktriangleright$  Portable Anwendungen
- **Rapid Prototyping**
- $\blacktriangleright$  Anwendungen zwischen 10 und 10.000.000 Zeilen

## Wofür kann ich Python nicht benutzen?

- **Anwendungen, bei denen Performance entscheidend ist**
- **Anwendungen auf Embedded Devices**
- **Hardwarenahe Programmierung**

## Anlaufstellen

- $\blacktriangleright$  docs.python.org offizielle Dokumentation, inkl. Tutorial, Sprachbeschreibung und Moduldokumentation
- ▶ DiveIntoPython.org sehr gutes Buch für Python- Einsteiger mit Programmiererfahrung (auch gedruckt erhältlich)
- <sup>I</sup> CafePy.com enthält einige gute Artikel über Python-Internas